# **QGIS Application - Bug report #16054 Save as... save only visibles features if 'show features visible on map' is activated**

*2017-01-10 12:43 AM - Alain FERRATON*

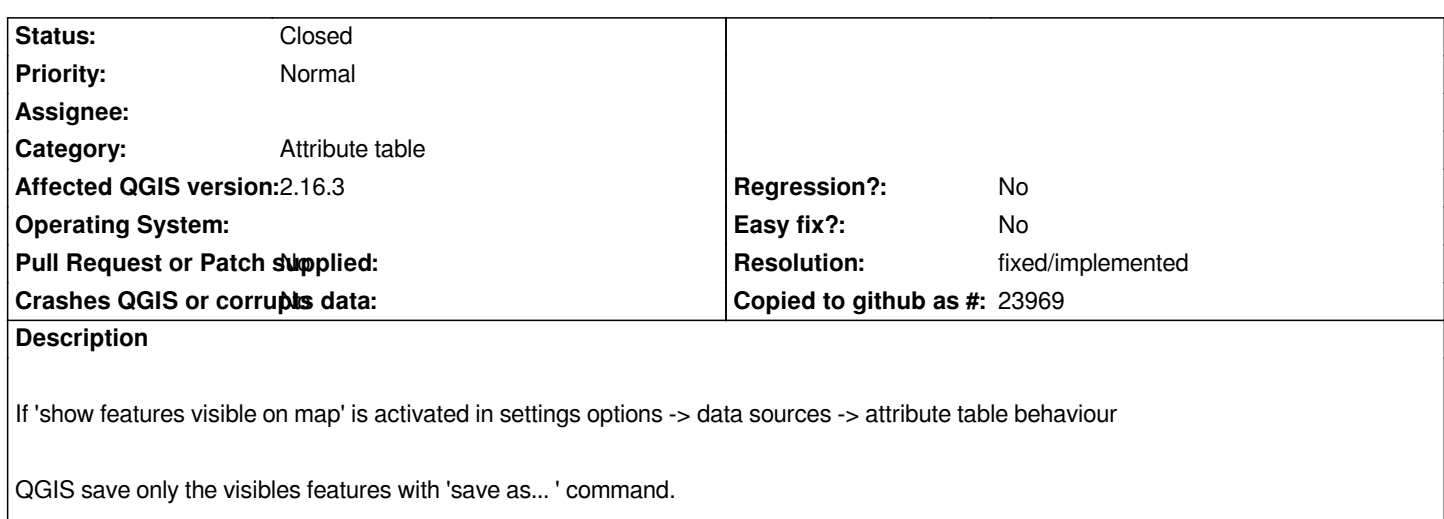

## **History**

# **#1 - 2017-05-01 01:01 AM - Giovanni Manghi**

- *Easy fix? set to No*
- *Regression? set to No*

## **#2 - 2018-02-28 09:36 AM - Luca Lanteri**

*Not confirmed on 2.18.16 and 3.1. The whole dataset is exported.*

#### **#3 - 2018-02-28 10:42 AM - Giovanni Manghi**

*- Resolution set to fixed/implemented*

- *Status changed from Open to Closed*
- *Description updated*